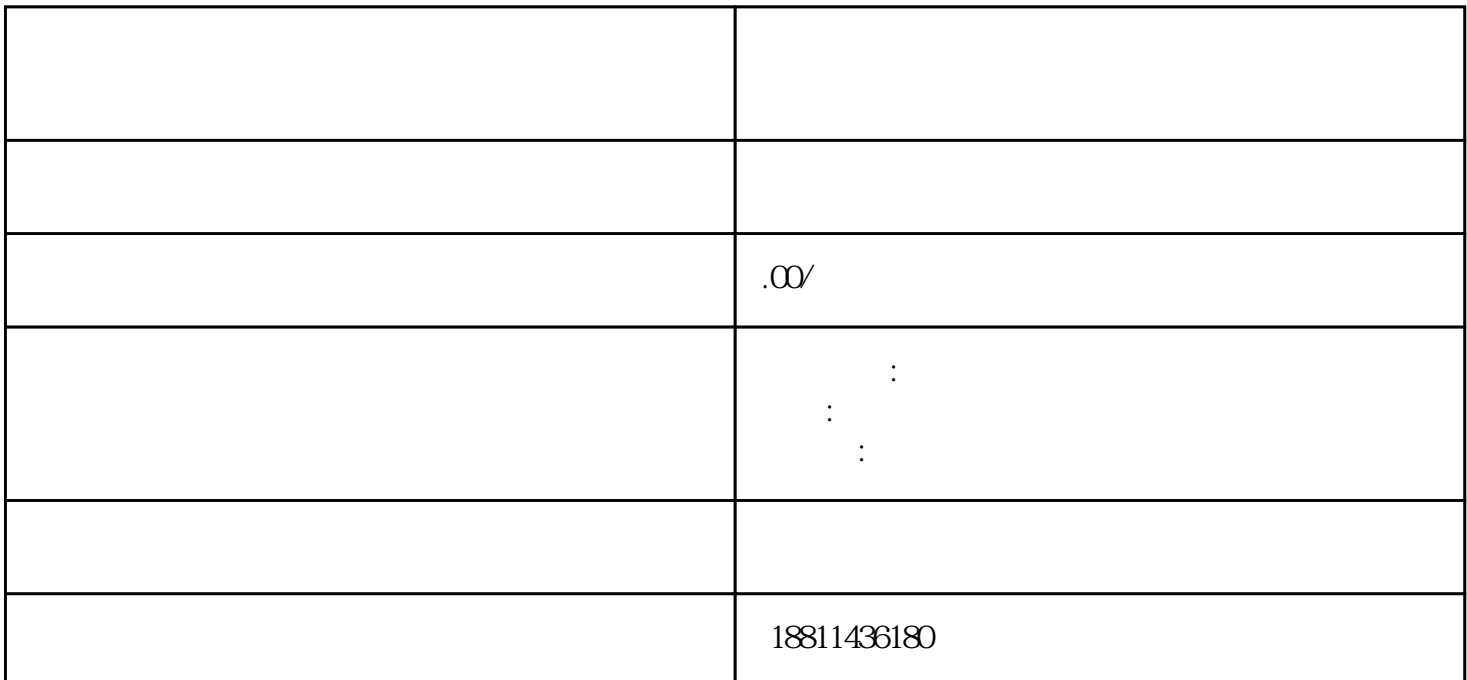

 $100$ 

 $1-5$  $1$  $\sim$  2  $\sim$  3  $5$  6  $\frac{1}{\sqrt{1-\frac{1}{\sqrt{1-\frac{1$  $\sim$  2  $3$ 

 $PDF$  $4$  $3-5$ 

 $\frac{1}{2}$  $\,1$ 

## $\overline{30}$  $CA$

 $\frac{1}{2}$  :  $\frac{1}{2}$  :  $\frac{1$  $\mu$ ,  $\mu$  ,  $\mu$   $\frac{1}{2}$  and  $\frac{1}{2}$  and  $\frac{1}{2}$  a  $\mathcal{H}$  $\frac{u}{\sqrt{2}}$  $\frac{a}{\sqrt{2}}$  , and  $\frac{a}{\sqrt{2}}$  , and  $\frac{a}{\sqrt{2}}$  , and  $\frac{a}{\sqrt{2}}$  , and  $\frac{a}{\sqrt{2}}$  , and  $\frac{a}{\sqrt{2}}$  , and  $\frac{a}{\sqrt{2}}$  , and  $\frac{a}{\sqrt{2}}$  , and  $\frac{a}{\sqrt{2}}$  , and  $\frac{a}{\sqrt{2}}$  , and  $\frac{a}{\sqrt{2}}$  , and  $\frac{a}{\sqrt{2}}$ 

 $\ddotsc$  $(PDF \t)$  (experimentally experimentally experimental  $($ PDF  $\bullet$ , and the contract of the contract of the contract of the contract of the contract of the contract of the contract of the contract of the contract of the contract of the contract of the contract of the contract of the con  $\overline{m}$  $\frac{a}{\sqrt{2}}$  $\mathcal{R}$ 击"我的业务申请"查看申请业务审查过程反馈信息:七、现场交件现场收到"预约材料提交时间"手  $\kappa$  and  $\kappa$  and  $\kappa$  $\alpha$  and the conduction  $\alpha$ 责任公司"。这里的有限责任公司的股东对公司的债务只承担有限的责任,而承担的度是公司的注册资  $\,1$  $(10-20)$  $2$  $100$  /  $100$  /  $100$  /  $100$  /  $100$  /  $100$  /  $100$  /  $100$  /  $100$  /  $100$  /  $100$  /  $100$  /  $100$  /  $100$  /  $100$   $100$   $100$   $100$   $100$   $100$   $100$   $100$   $100$   $100$   $100$   $100$   $100$   $100$   $100$   $100$   $100$   $100$ 

 $3$  and  $\sqrt{100}$  $1000$  0000  $100$  $1000$   $1000$   $1000$   $"$ 

 $\overline{\phantom{a}}$ 

持和xinlai。